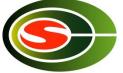

CCS HPC Winter Seminar High Performance Parallel Computing Technology for Computational Sciences

## "Parallel Numerical Algorithm 2"

#### Daisuke Takahashi Center for Computational Sciences University of Tsukuba

2023/2/21

#### **Contents of Lecture**

- Fast Fourier Transform (FFT)
- Cooley-Tukey FFT and parallelization
- Six-Step FFT and parallelization
- Nine-Step FFT and blocking, parallelization

# Fast Fourier Transform (FFT)

- The fast Fourier transform (FFT) is an algorithm for computing the discrete Fourier transform (DFT).
- Example applications in the scientific field
  - Solution of partial differential equations
  - Convolution, correlation calculations
  - Density function theory in first-principles calculations
- Example applications in the engineering field
  - Spectrum analyzers
  - CT scanners, MRI, and other image processing
  - With the OFDM (orthogonal frequency multiplex modulation) used in digital terrestrial television broadcasting and wireless LAN, FFTs are used in modulation/demodulation processing.

#### Discrete Fourier Transform (DFT)

 Discrete Fourier transform (DFT) is given by

$$y(k) = \sum_{j=0}^{n-1} x(j) \omega_n^{jk}$$

$$0 \le k \le n - 1, \ \omega_n = e^{-2\pi i/n}$$

2023/2/21

#### Matrix-based DFT Formulation (1/4)

• When *n* = 4, a DFT can be computed as follows:

$$y(0) = x(0)\omega^{0} + x(1)\omega^{0} + x(2)\omega^{0} + x(3)\omega^{0}$$
  

$$y(1) = x(0)\omega^{0} + x(1)\omega^{1} + x(2)\omega^{2} + x(3)\omega^{3}$$
  

$$y(2) = x(0)\omega^{0} + x(1)\omega^{2} + x(2)\omega^{4} + x(3)\omega^{6}$$
  

$$y(3) = x(0)\omega^{0} + x(1)\omega^{3} + x(2)\omega^{6} + x(3)\omega^{9}$$

2023/2/21

## Matrix-based DFT Formulation (2/4)

Can be expressed more simply when a matrix is used.

$$\begin{bmatrix} y(0) \\ y(1) \\ y(2) \\ y(3) \end{bmatrix} = \begin{bmatrix} \omega^{0} & \omega^{0} & \omega^{0} & \omega^{0} \\ \omega^{0} & \omega^{1} & \omega^{2} & \omega^{3} \\ \omega^{0} & \omega^{2} & \omega^{4} & \omega^{6} \\ \omega^{0} & \omega^{3} & \omega^{6} & \omega^{9} \end{bmatrix} \begin{bmatrix} x(0) \\ x(1) \\ x(2) \\ x(3) \end{bmatrix}$$

• Requires  $n^2$  complex multiplications and n(n-1) complex additions.

#### Matrix-based DFT Formulation (3/4)

• Using the relation  $\omega_n^{jk} = \omega_n^{jk \mod n}$ , can be written as follows:

$$\begin{bmatrix} y(0) \\ y(1) \\ y(2) \\ y(3) \end{bmatrix} = \begin{bmatrix} 1 & 1 & 1 & 1 \\ 1 & \omega^{1} & \omega^{2} & \omega^{3} \\ 1 & \omega^{2} & \omega^{0} & \omega^{2} \\ 1 & \omega^{3} & \omega^{2} & \omega^{1} \end{bmatrix} \begin{bmatrix} x(0) \\ x(1) \\ x(2) \\ x(3) \end{bmatrix}$$

2023/2/21

## Matrix-based DFT Formulation (4/4)

• Decomposition of the matrix allows the number of multiplications to be reduced.

$$\begin{bmatrix} y(0) \\ y(2) \\ y(1) \\ y(3) \end{bmatrix} = \begin{bmatrix} 1 & \omega^0 & 0 & 0 \\ 1 & \omega^2 & 0 & 0 \\ 0 & 0 & 1 & \omega^1 \\ 0 & 0 & 1 & \omega^3 \end{bmatrix} \begin{bmatrix} 1 & 0 & \omega^0 & 0 \\ 0 & 1 & 0 & \omega^0 \\ 1 & 0 & \omega^2 & 0 \\ 0 & 1 & 0 & \omega^2 \end{bmatrix} \begin{bmatrix} x(0) \\ x(1) \\ x(2) \\ x(3) \end{bmatrix}$$

Performing this recursively, the amount of calculations can be reduced to  $O(n \log n)$ . (The number of data *n* must be a composite number.)

2023/2/21

#### Comparison of the Amount of Operations Needed for Calculating DFTs and FFTs

- Number of real operations for DFTs  $T_{DFT} = 8n^2 2n$
- Number of real operations for FFTs (When n is a power of two)

$$T_{FFT} = 5n \log_2 n$$

#### Comparison of the Amount of Operations Needed for Calculating DFTs and FFTs

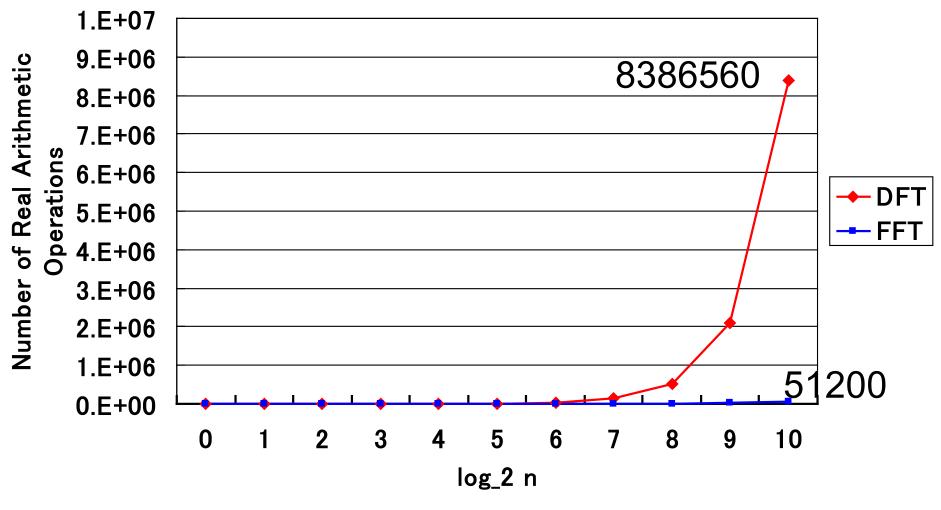

2023/2/21

High Performance Parallel Computing Technology for Computational Sciences 10

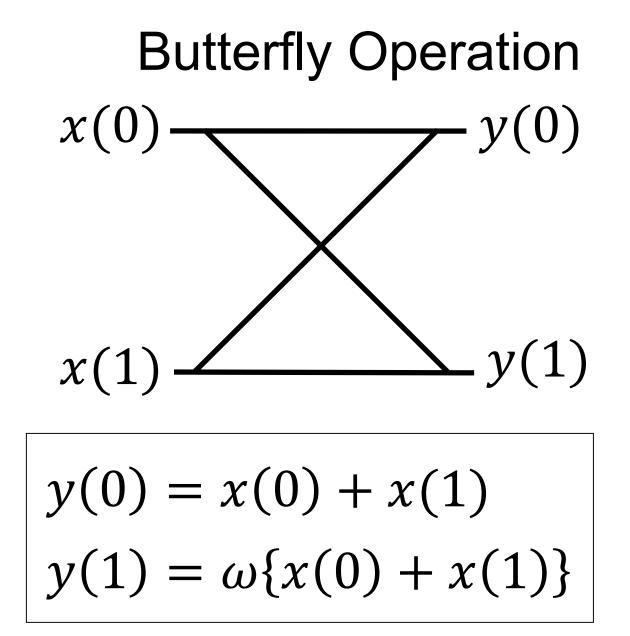

#### **Cooley-Tukey FFT Signal Flow** Diagram $\omega^0 y(0)$ x(0)x(1)y(4) $\omega^0$ *y*(2) x(2) $\omega^0$ *(*1) $\gamma(6)$ *x*(3 $\omega^0$ $\chi(4)$ $\omega^0$ ω x(5)y(5)

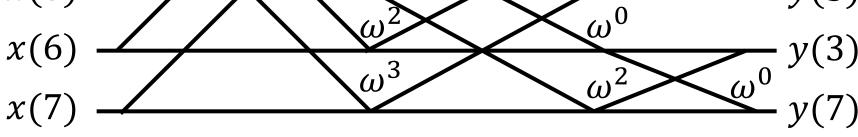

2023/2/21

#### **Example of FFT Kernel**

```
SUBROUTINE FFT2(A,B,W,M,L)
IMPLICIT REAL*8 (A-H,O-Z)
DIMENSION A(2,M,L,*),B(2,M,2,*),W(2,*)
```

С

```
DO J=1,L
     WR=W(1,J)
     WI=W(2,J)
     DO I=1,M
        B(1,I,1,J)=A(1,I,J,1)+A(1,I,J,2)
        B(2,I,1,J)=A(2,I,J,1)+A(2,I,J,2)
        B(1,I,2,J)=WR^{*}(A(1,I,J,1)-A(1,I,J,2))-WI^{*}(A(2,I,J,1)-A(2,I,J,2))
        B(2,I,2,J)=WR^{*}(A(2,I,J,1)-A(2,I,J,2))+WI^{*}(A(1,I,J,1)-A(1,I,J,2))
     END DO
  END DO
  RETURN
  FND
2023/2/21
                      High Performance Parallel Computing Technology
                                                                            13
```

for Computational Sciences

#### Parallelization of Cooley-Tukey FFT

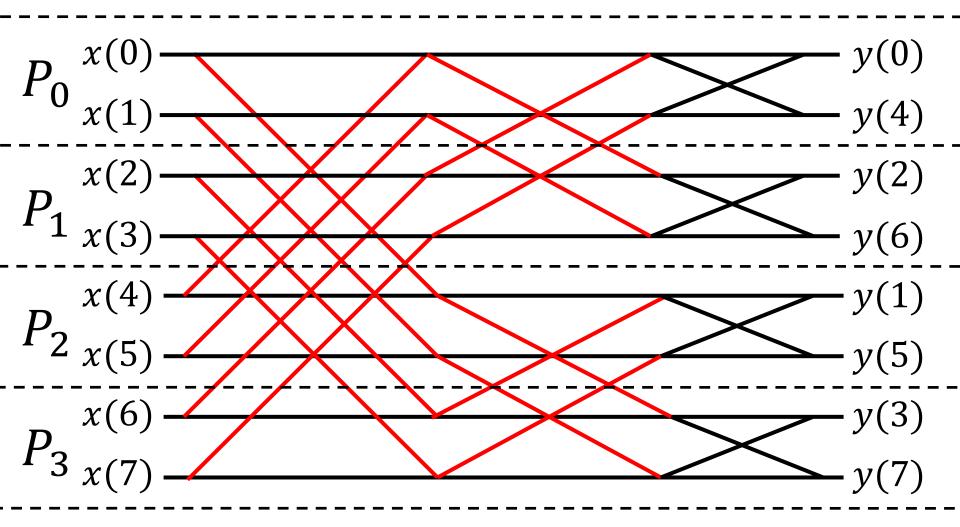

2023/2/21

## Amount of Communication with Parallel Cooley-Tukey FFT

- If n is the number of nodes in a parallel Cooley-Tukey FFT, log<sub>2</sub> P stage communication is required.
- Because (n/P) double-precision complex number data is communicated (MPI\_Send, MPI\_Recv) at each stage, the total amount of communication is as follows:

$$T_{Cooley-Tukey} = \frac{16n}{P} \log_2 P$$
 (bytes)

## FFT Algorithm for $n = n_1 n_2$

• Given by  $n = n_1 n_2$ 

$$j = j_1 + j_2 n_1, \ j_1 = 0, 1, \dots, n_1 - 1, \ j_2 = 0, 1, \dots, n_2 - 1$$
  
 $k = k_2 + k_1 n_2, \ k_1 = 0, 1, \dots, n_1 - 1, \ k_2 = 0, 1, \dots, n_2 - 1$ 

 Using the above expression, the DFT formulation can be rewritten as follows:

$$y(k_2, k_1) = \sum_{j_{1=0}}^{n_1 - 1} \left[ \sum_{j_2 = 0}^{n_2 - 1} x(j_1, j_2) \omega_{n_2}^{j_2 k_2} \omega_{n_1 n_2}^{j_1 k_2} \right] \omega_{n_1}^{j_1 k_1}$$

• An *n*-point FFT decomposes into an  $n_1$ -point FFT and an  $n_2$ -point FFT.

2023/2/21

# Six-Step FFT Algorithm

- 1. Matrix transposition
- 2.  $n_1$  individual  $n_2$ -point multicolumn FFT
- 3. Twiddle factor  $(\omega_{n_1n_2}^{j_1k_2})$  multiplication
- 4. Matrix transposition
- 5.  $n_2$  individual  $n_1$ -point multicolumn FFT
- 6. Matrix transposition

#### Six-Step FFT Algorithm

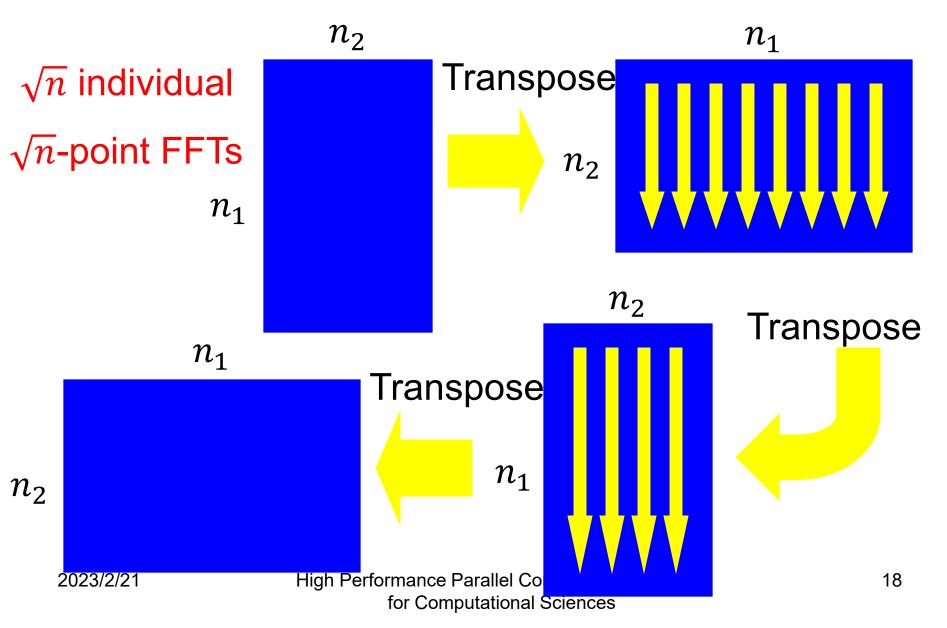

## Six-Step FFT Program Example

SUBROUTINE FFT(A,B,W,N1,N2) COMPLEX\*16 A(\*),B(\*),W(\*)

```
CALL TRANS(A,B,N1,N2)
DO J=1,N1
  CALL FFT2(B((J-1)*N2+1),N2)
END DO
DO I=1,N1*N2
  B(I)=B(I)*W(I)
FND DO
CALL TRANS(B,A,N2,N1)
DO J=1,N2
  CALL FFT2(A((J-1)*N1+1),N1)
END DO
CALL TRANS(A,B,N1,N2)
RETURN
END
```

Matrix transposition

N1 individual N2-point multicolumn FFT

Twiddle factor (W) multiplication

Matrix transposition

N2 individual N1-point multicolumn FFT

Matrix transposition

2023/2/21

С

## Method for Distribution an Array

- When using MPI for parallelization, memory can be conserved if the array is divided at each node.
- Block distribution
  - Contiguous areas are divided by the number of nodes.

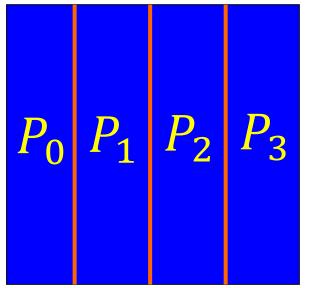

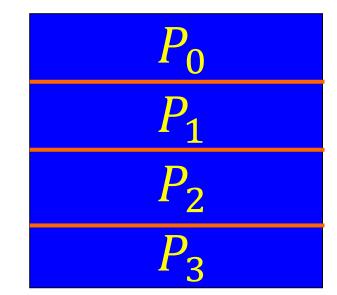

Block distribution divided at each column 2023/2/21 High Performance

Block distribution divided at each row

## Matrix Transposition Using All-to-All Communication (MPI\_Alltoall)

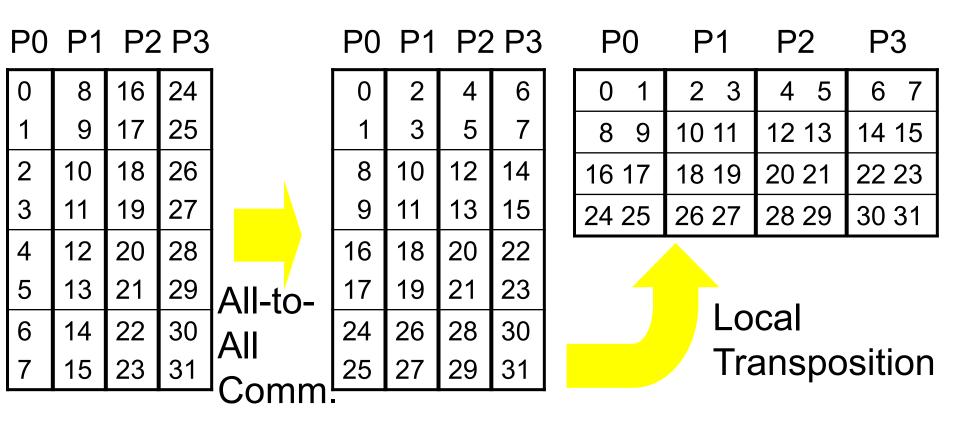

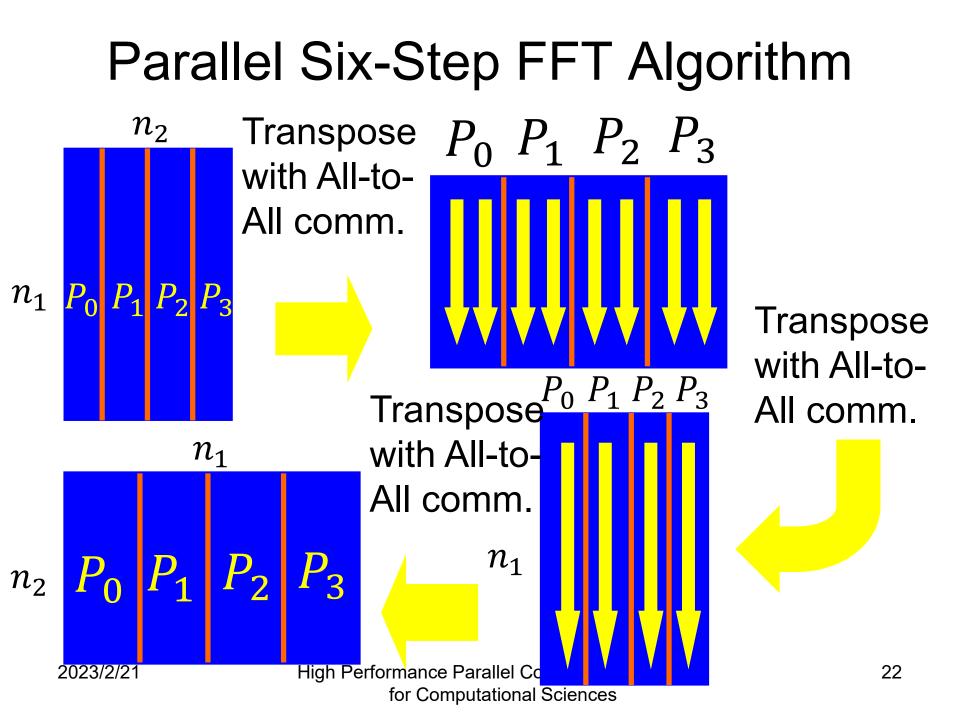

## Parallel Six-Step FFT Program Example

SUBROUTINE PARAFFT(A,B,W,N1,N2,NPU) COMPLEX\*16 A(\*),B(\*),W(\*)

```
С
```

```
CALL PTRANS(A,B,N1,N2,NPU)
DO J=1,N1/NPU
  CALL FFT2(B((J-1)*N2+1),N2)
FND DO
DO I=1,(N1*N2)/NPU
  B(I)=B(I)*W(I)
END DO
CALL PTRANS(B,A,N2,N1,NPU)
DO J=1,N2/NPU
  CALL FFT2(A((J-1)*N1+1),N1)
END DO
CALL PTRANS(A,B,N1,N2,NPU)
RETURN
END
```

Global matrix transposition using MPI\_ALLTOALL

(N1/NPU) individual N2-point multicolumn FFT

Twiddle factor (W) multiplication

Global matrix transposition using MPI\_ALLTOALL

(N2/NPU) individual N1-point multicolumn FFT

Global matrix transposition using MPI\_ALLTOALL

2023/2/21

## Amount of Communication of Parallel Six-Step FFT

- If P is the number of nodes in a parallel sixstep FFT, all-to-all communication is required three times.
- With all-to-all communication, because each node sends an  $(n/P^2)$  double-precision complex data to P 1 nodes, the total amount of communication is as follows:

$$T_{Six-Step} = 3 \cdot (P-1) \cdot \frac{16n}{P^2}$$
(Bytes)

2023/2/21

#### Comparison of Amount of Communication with Parallel Cooley-Tukey FFT and Parallel Six-Step FFT

 Amount of communication with parallel Cooley-Tukey FFT

$$T_{Cooley-Tukey} = \frac{16n}{P}\log_2 P$$

Amount of communication with parallel six-step FFT

$$T_{Six-Step} = 3 \cdot (P-1) \cdot \frac{16n}{P^2}$$

 Of these two methods, when P > 8, the parallel sixstep FFT will have the lower amount of communication.

2023/2/21

#### Problems with the Six-Step FFT

- In a multicolumn FFT, when  $\sqrt{n}$ -point each column FFT exceeds the cache size, the performance will decrease significantly.
- A distributed-memory parallel computer, when processing a large-size FFT (2<sup>24</sup> points or more, for example), will be unable to achieve high performance.

#### **3-D Formulation**

- For very large FFTs, we should switch a 3-D formulation.
- If n has factors  $n_1$ ,  $n_2$  and  $n_3$  then  $y(k_3, k_2, k_1) = \sum_{j_1=0}^{n_1-1} \sum_{j_2=0}^{n_2-1} \sum_{j_3=0}^{n_3-1} x(j_1, j_2, j_3)$   $\omega_{n_3}^{j_3k_3} \omega_{n_2n_3}^{j_2k_3} \omega_{n_2}^{j_2k_2} \omega_n^{j_1k_3} \omega_{n_1n_2}^{j_1k_2} \omega_{n_1}^{j_1k_1}$

2023/2/21

# Nine-Step FFT Algorithm

- 1. Matrix transposition
- 2.  $n_1n_2$  individual  $n_3$ -point multicolumn FFT
- 3. Twiddle factor  $(\omega_{n_2n_3}^{j_2k_3})$  multiplication
- 4. Matrix transposition
- 5.  $n_1n_3$  individual  $n_2$ -point multicolumn FFT
- 6. Twiddle factor  $(\omega_n^{j_1k_3}\omega_{n_1n_2}^{j_1k_2})$  multiplication
- 7. Matrix transposition
- 8.  $n_2n_3$  individual  $n_1$ -point multicolumn FFT
- 9. Matrix transposition

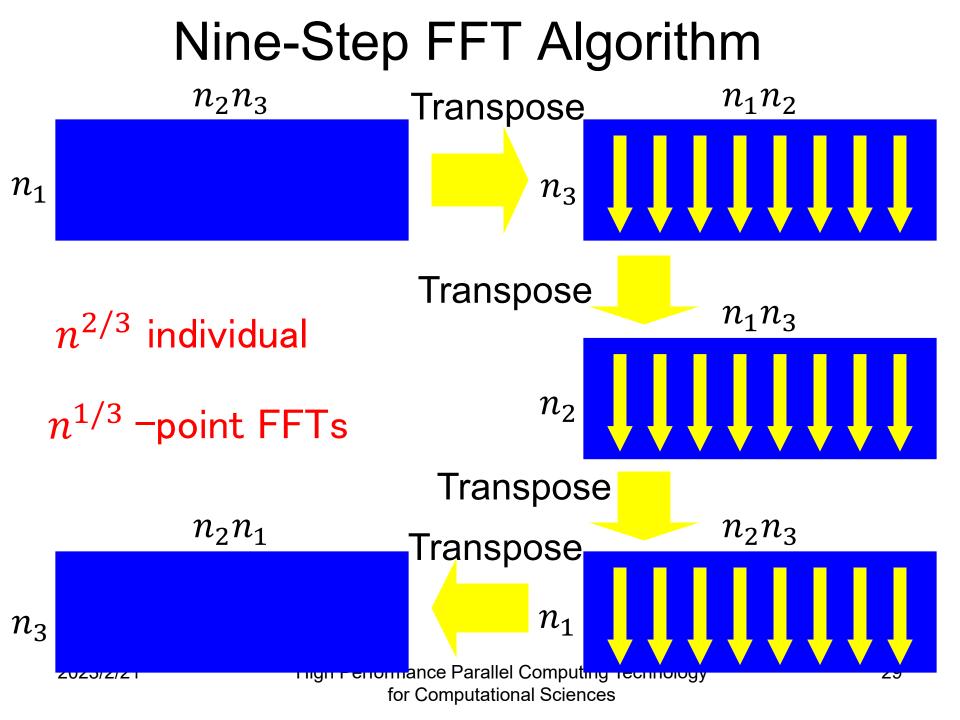

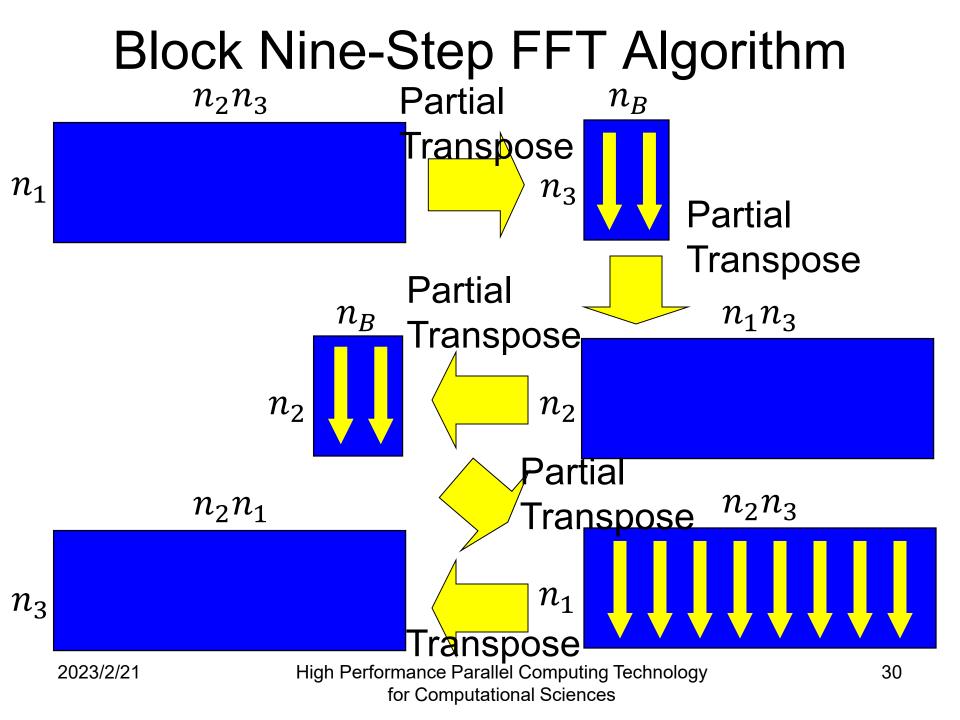

## In-Cache FFT Algorithm

- In a multicolumn FFT, the following can be conceived of as in-cache FFTs, whereby each column FFT is placed in the cache.
  - Cooley-Tukey algorithm (bit-reversal permutation is needed)
  - Stockham algorithm (bit-reversal permutation is unnecessary)
- The higher radices are more efficient in terms of both memory and floating-point operations.
- In view of the high ratio of floating-point instructions to memory operations, the radix-8 FFT is more advantageous than the radix-4 FFT.

## Real Inner-Loop Operations for Radix-2, 4 and 8 FFT Kernels

|                                                | Radix-2 | Radix-4 | Radix-8 |
|------------------------------------------------|---------|---------|---------|
| Loads and Stores                               | 8       | 16      | 32      |
| Multiplications                                | 4       | 12      | 32      |
| Additions                                      | 6       | 22      | 66      |
| Total floating-point operations $(n \log_2 n)$ | 5       | 4.25    | 4.083   |
| Floating-point instructions                    | 10      | 34      | 98      |
| Floating-point / memory<br>ratio               | 1.25    | 2.125   | 3.063   |

#### Number of Instructions for FFTs

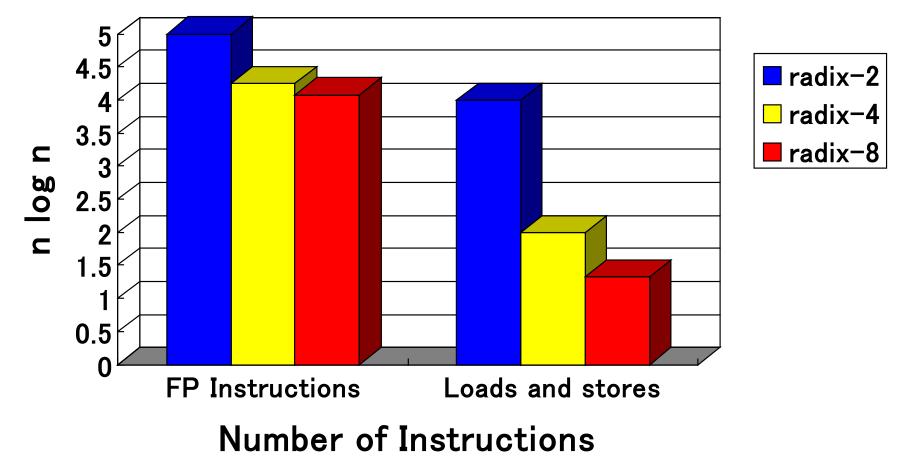

## Blocking of a Nine-Step FFT

- Data in the cache, having been used for matrix transposition, can also be used with the multicolumn FFTs, thereby increasing the reusability of data in the cache.
- Once data from the main memory has been loaded into the cache, have it remain in cache as much as possible.
- Reuse data in the cache as much as possible, and when that data is truly no longer needed, write it back to the main memory.

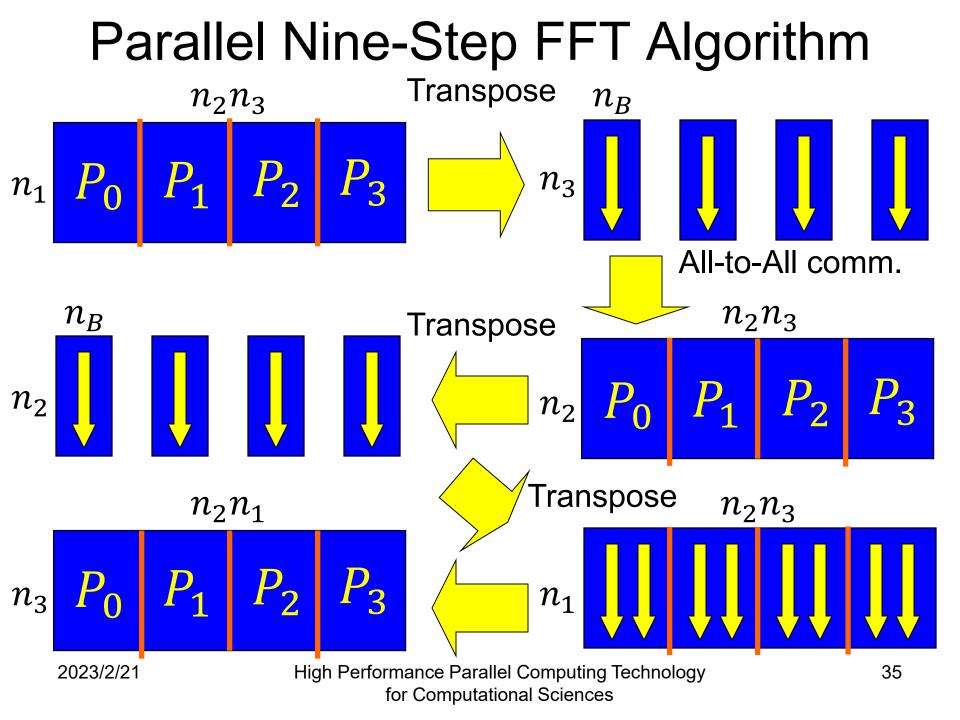

## Advantages of a Block Nine-Step FFT

- With an ordinary FFT algorithm such as the Stockham FFT
  - Number of operations:  $5n \log_2 n$
  - Number of main memory accesses:  $4n \log_2 n$
- With a block nine-step FFT
  - Number of operations:  $5n \log_2 n$
  - Number of main memory accesses: Ideally 12n
- Because a portion of the nine-step FFT performs  $n^{1/3}$ -point FFT blocking, the proposed block nine-step FFT can be called a "double blocking" algorithm.

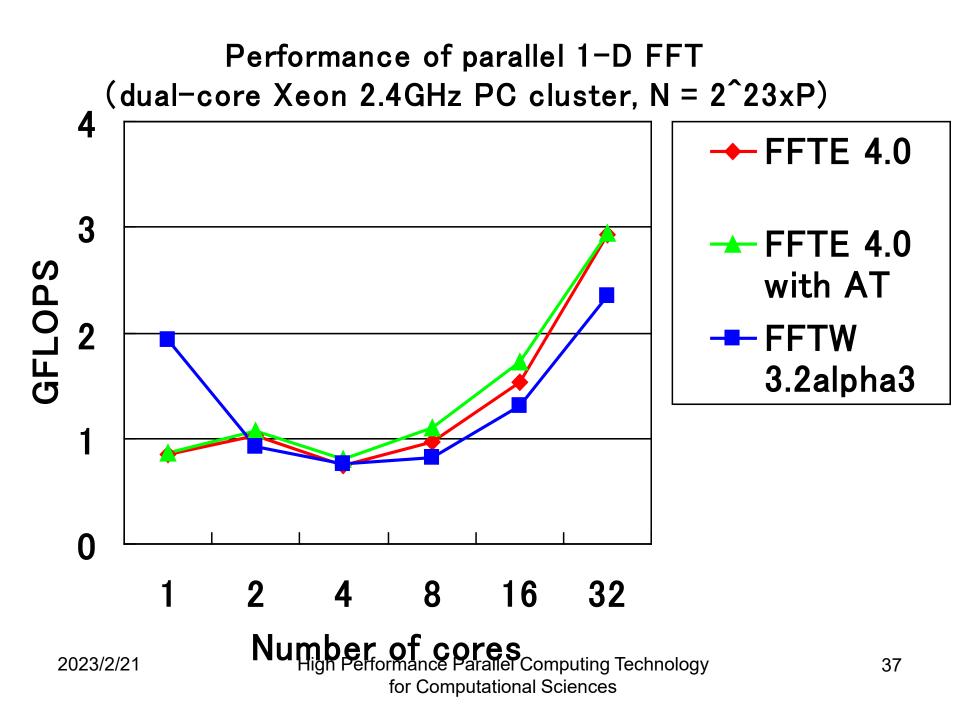

#### Breakdown of parallel 1-D FFT (dual-core Xeon 2.4GHz PC cluster, N=2<sup>2</sup>23xP)

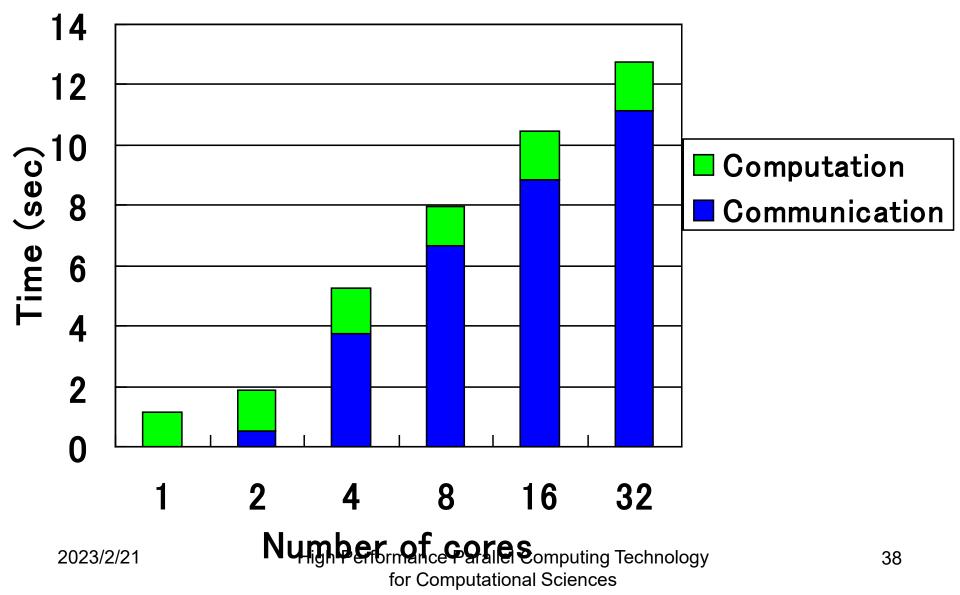

## Examples of Parallel FFT Libraries

- Commercial parallel numeric computation libraries
  - Intel Cluster MKL (Math Kernel Library)
    - OpenMP version and MPI version can be used.
  - AMD ACML (AMD Core Math Library)
    - OpenMP version can be used.
- Open source parallel FFT libraries
  - FFTW (<u>http://www.fftw.org/</u>)
    - OpenMP version and MPI version can be used.
  - FFTE (<u>http://www.ffte.jp/</u>)
    - OpenMP version, MPI version, and OpenMP+MPI version can be used.

## Summary

- The FFT (fast Fourier transform) has been introduced as a parallel numeric computing algorithm.
- The key is how to distribute the problem area.
   Block distribution, cyclic distribution, block-cyclic distribution
- With a parallel FFT, because the communication part is mainly all-to-all communication, parallelization is relatively easy.
- Not only it is important to reduce the amount of communication, but the use of blocking, etc., is also important to localize the memory accesses.

#### Problem 7

 Develop the following programs in arbitrary programming languages:

(1) Discrete Fourier transform (DFT)

(2) Fast Fourier transform (FFT)

- Then, measure the execution time of a 65536point double-complex DFT on any of your available PCs.
- Submit the source codes and performance results.